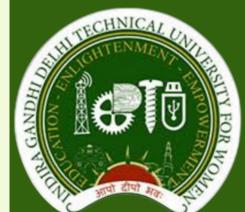

Department of Electronics and Communication Engineering

## COMPUTER VISION AND IMAGE PROCESSING (CVIP) LABORATORY

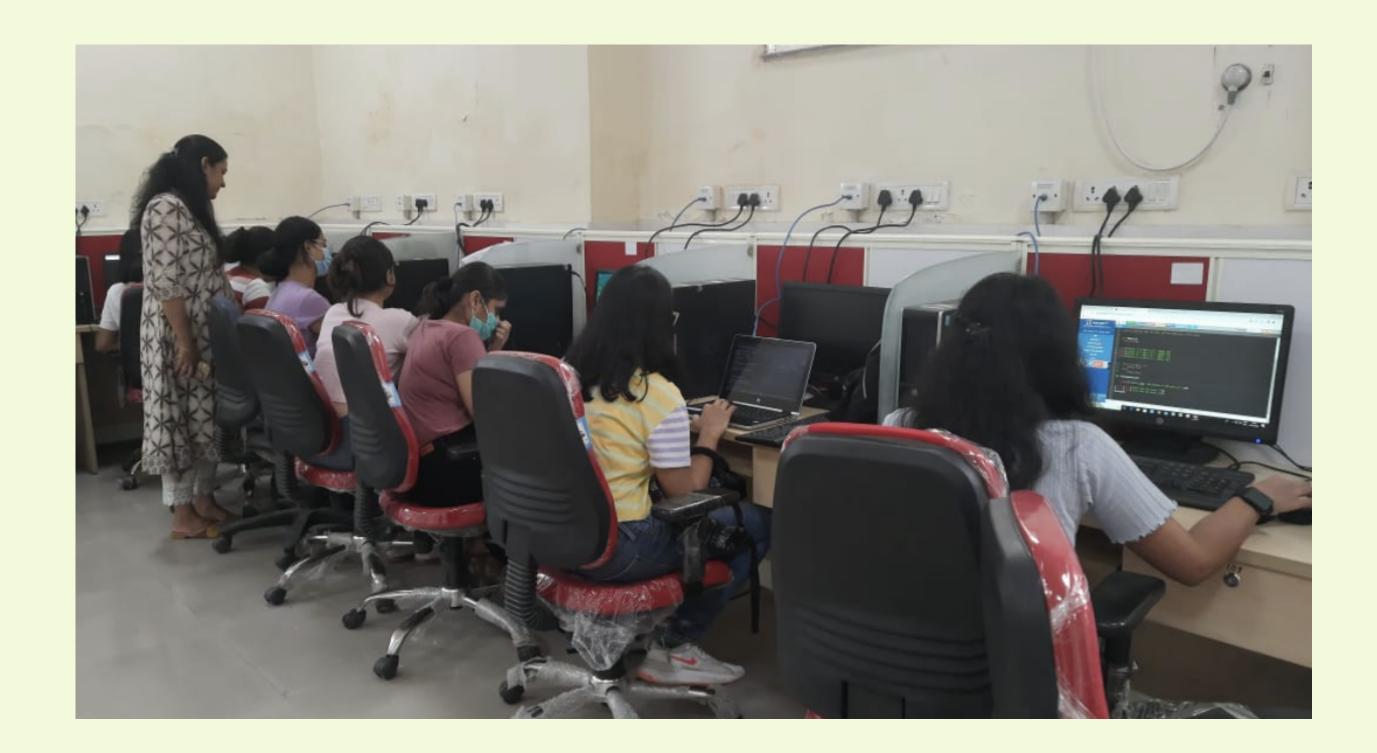

| FACULTY INCHARGE    | Prof. Nidhi Goel |  |
|---------------------|------------------|--|
| TECHNICAL ASSISTANT | Ms. Neetu Meena  |  |

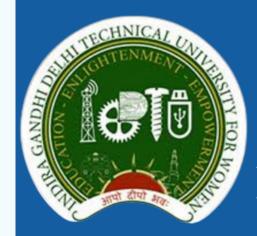

Department of Electronics and Communication Engineering

## COMPUTER VISION AND IMAGE PROCESSING (CVIP) LABORATORY

### FACILITIES (SOFTWARE AND HARDWARE)

- 1. NVIDIA four port 40 GB A100 DGX workstation
- 2. HP Desktops (Count: 20)
  - 2.1 Processor: Intel(R) Core(TM) i7 CPU 3.40 GHz
  - 2.2 RAM: 4.00 GB and 8.00 GB
  - 2.3 System Type: 64 bit Operating System Windows 8
- 3. FPGA Boards (Count: 05)
- 4. MATLAB R2022a (Campus-Wide License)

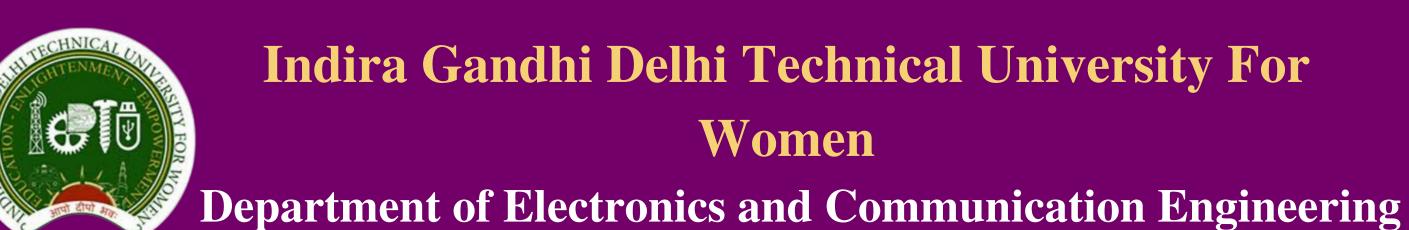

#### DATA STRUCTURE LABORATORY

SEMESTER-III (B.TECH- ECE/ECE-AI) SUBJECT CODE: BCS-201

List

a. Traversal

**Room No. E-106** 

c. Deletion

### LIST OF EXPERIMENTS

| 1. Write a C program                    | m to implement array       | data structure  | with following  |
|-----------------------------------------|----------------------------|-----------------|-----------------|
| operations:                             |                            |                 |                 |
| a. Traversal                            | b. Insertion               |                 | c. Deletion     |
| d. Sorting                              | e. Searching (line         | ear search)     |                 |
| 2.Write a C program                     | to perform following op    | perations on ma | atrices:        |
| a. Addition b                           | . Subtraction c. Multi     | iplication      | d. Transpose    |
| 3. Write a C program a. Concatenate two | to perform following st    | tring operation | ıs:             |
| b. Reverse a string                     |                            |                 |                 |
|                                         | occurrences of a word in   | ı a string      |                 |
| 4. Write a C program                    | n to perform following o   | operations on   | a Single Linked |
| List data structure                     |                            |                 |                 |
| a. Traversal                            |                            |                 |                 |
| b. Insertion: 1. In                     | nsertion after a particula | r node          |                 |
| 2. I1                                   | nsertion before a particu  | lar node        |                 |
| c. Deletion                             |                            |                 |                 |
| d. Reversal of a L                      | iked List by revering the  | elinks          |                 |

5. Write a C program to add two Polynomial Equations using Linked List

6. Write a C program to perform following operations on a Doubly Linked

b. Insertion

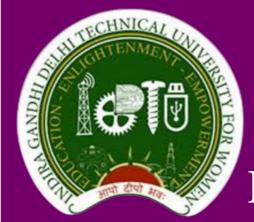

Department of Electronics and Communication Engineering

#### DATA STRUCTURE LABORATORY

SEMESTER-III (B.TECH- ECE/ECE-AI) SUBJECT CODE: BCS-201

Room No. E-106

### LIST OF EXPERIMENTS

(contd.)

- 7. Write a C program to perform following operations on a Circular Linked List
  - a. Traversal

b. Insertion

- c. Deletion
- 8. Write a C program to implement Stack using Array.
- 9. Write a C program to implement Stack using Linked List.
- 10. Write a C program to implement Queue using Array.
- 11. Write a C program to implement Linked List using Queue.
- 12. Write a C program for conversion of infix expression to Postfix expression.
- \*\* use the stack created in experiment no 11 or 12
- 13. Write a C program for evaluation of Postfix Expression.
- \*\* use the stack created in experiment no 11 or 12
- 14. To implement Binary tree traversal algorithms Inorder, preorder & postorder

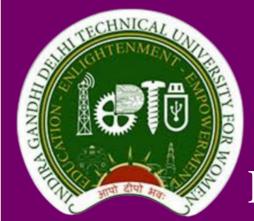

Department of Electronics and Communication Engineering

#### DATA STRUCTURE LABORATORY

SEMESTER-III (B.TECH- ECE/ECE-AI) SUBJECT CODE: BCS-201

Room No. E-106

### LIST OF EXPERIMENTS

(contd.)

- 15. Write a C program to implement Binary Search Tree and perform following operations
  - a. Searching for a particular node
  - b. Insertion of a new Node
  - c. Deletion of a particular node N
    - Case 1: when node N has no children
    - Case 2: Node N has exactly one child
    - Case 3: Node N has two children
- 16. Write a C program to implement Binary Search.
- 17. Write a C program to implement
  - a. Bubble Sort
- b. Quick Sort
- c. Heap Sort

- d. Insertion Sort
- e. Merge Sort
- 18. Implement Graph traversal algorithms BFS & DFS
- 19. Write a C program to create a file, store information and perform following operation
  - a. Delete a specific line from a text file
  - b. Find the number of lines in a text file
  - c. Append the content of file at the end of another file
  - d. Copy file in to another file

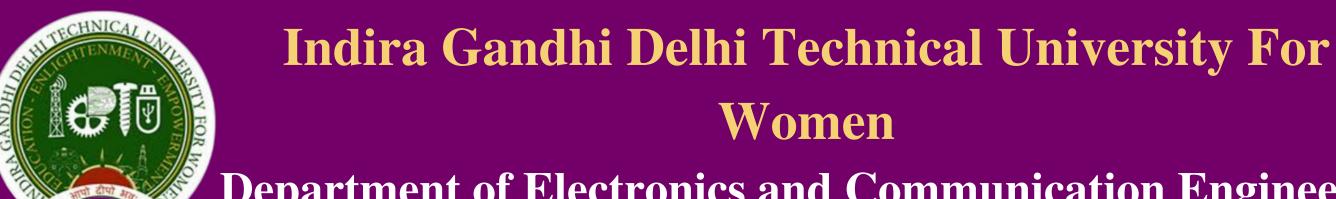

### Department of Electronics and Communication Engineering

#### NEURAL NETWORK AND ARTIFICIAL INTELLIGENCE **LABORATORY**

**SEMESTER-III (B.TECH- ECE-AI) SUBJECT CODE: BAI-205** 

**Room No. E-106** 

### LIST OF EXPERIMENTS

- 1.To study the basics of Artificial Intelligence and its applications.
- 2. Write a program to implement the Hill climbing techniques.
- 3. Write a program to implement the BFS search method.
- 4. Write a program to solve the Monkey banana problem.
- 5. Write a program to implement inform A\* search method.
- 6. Write a program to implement a Tic-Tac-Toe game.
- 7. Write a program to show the back-propagation network for the X-OR function.
- 8. Write a program to find how the Perceptron learning rule works for Linearly Separable problems.
- 9. Write a program to implement an artificial neural network with backpropagation.
- 10. Write a program to implement a decision tree for restaurant waiting problem.

Department of Electronics and Communication Engineering

## DATA COMMUNICATION AND COMPUTER NETWORKS LABORATORY

SEMESTER-V (B.TECH- ECE) SUBJECT CODE: BIT-301

**Room No. E-106** 

#### LIST OF EXPERIMENTS

- 1. Write a C/C++ program to determine if the IP address is in Class A, B, C, D, or E.
- 2. Write a C/C++ program to translate dotted decimal IP address into 32-bit address.
- 3. To establish straight configuration for LAN.
- 4. To implement a routing protocol and check its connectivity in a variable length subnet masked network.
- 5. Write a C/C++ program to validate an IPv4 address.
- 6. Write a C/C++ program to determine Class, network and Host ID of an IPv4 address.
- 7. Write a C/C++ program to implement checksum technique to detect error.
- 8. Write a C/C++ program to implement even and odd parity checker at link layer.
- 9. Write a C/C++ program to translate 32-bit Binary IP address into dotted decimal IP address.

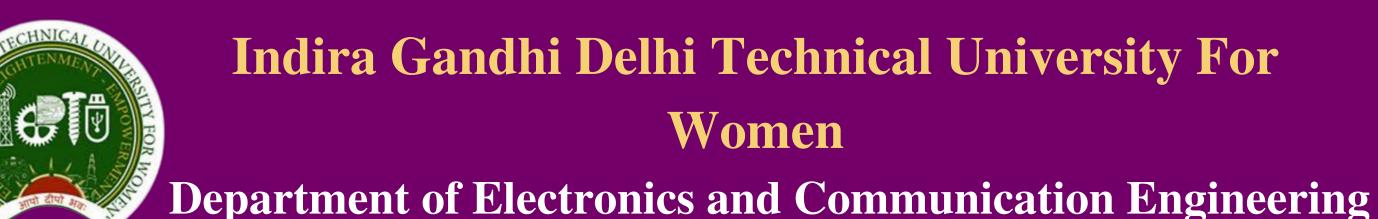

## DATA COMMUNICATION AND COMPUTER NETWORKS LABORATORY

SEMESTER-V (B.TECH- ECE)

SUBJECT CODE: BIT-301 Room No. E-106

### LIST OF EXPERIMENTS

(contd.)

- 10. Write a C/C++ Program for Congestion control using Leaky Bucket Algorithm
  - a. Introduction to various network simulator.
  - b. Introduction to NS2 and its Installation procedure.

#### 11. Introduction to TCL

- a. WAP to print "Hello World".
- b. WAP to demonstrate reading of user input and output in TCL.
- c. WAP to demonstrate use of conditional operator (if-else-if-else) in TCL.
- d. WAP to input two numbers and perform all mathematical operations.

#### 12. Introduction to NAM

WAP to demonstrate the traffic of duplex link between nodes in TCL by

- a. Running FTP application over TCP and
- b. CBR over UDP.
- 13. Introduction to awk utility i.e., working with trace files
- a. Simulate a three node point-to-point network with duplex links between them. Set the queue size and vary the bandwidth and find the number of packets dropped.
- b. Simulate a 4 node point-to-point network with the links connected as follows: n0-n2, n1-n2 and n2-n3. Apply TCP agent between n0-n3 and UDP between n1-n3. Apply relevant application over TCP and UDP agents changing the parameter and determine number of packets sent by TCP/UDP.

Department of Electronics and Communication Engineering

## DATA COMMUNICATION AND COMPUTER NETWORKS LABORATORY

SEMESTER-V (B.TECH- ECE) SUBJECT CODE: BIT-301

Room No. E-106

#### LIST OF EXPERIMENTS

(contd.)

- 14. Introduction to routing WAP to demonstrate unicast routing.
- 15. Introduction to multicast routing
  - a. WAP to demonstrate "Dense Mode" multicast routing.
  - b. WAP to demonstrate 'Centralized Mode' multicasting routing.
- 16. Simulate the different types of Internet traffic such as FTP and TELNET over a network and analyse the throughput.
- 17. Introduction to Ethernet/LAN

Simulate an Ethernet LAN using n nodes (6-10), change error rate and data rate and compare throughput.

- 18. Simulate an Ethernet LAN using n nodes and set multiple traffic nodes and determine collision across different nodes.
- 19. Simulate an Ethernet LAN using n nodes and set multiple traffic nodes and plot congestion window for different source / destination.

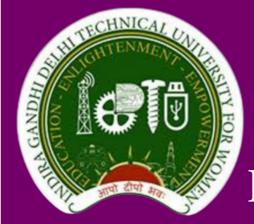

Department of Electronics and Communication Engineering

#### **CLOUD COMPUTING LABORATORY**

SEMESTER-VI (B.TECH- ECE) SUBJECT CODE: BIT-304

**Room No. E-106** 

### LIST OF EXPERIMENTS

- 1. To understand what is cloud, its importance, usage, services and types of Cloud.
- 2. To familiarize with ThingSpeak and understand the procedure of creation of a Channel over ThingSpeak.
- 3. To understand the procedure of MATLAB analysis of a ThingSpeak Channel.
- 4. Virtualization: To install Virtualization software (VirtualBox) and create a virtual machine with guest OS different from host OS.
- 5. Virtualization: To import and export Virtual Machines between physical machines.
- 6. CloudSim: To install CloudSim and create a datacenter with one host and running one cloudlet.
- 7. CloudSim: To create two datacenters with one host each and run one cloudlet on it.
- 8. To implement Time Shared and Space Shared Algorithms in CloudSim and compare them.
- 9. To assign priority to cloudlets in Cloudsim.
- 10. To deploy an application on Google App Engine.

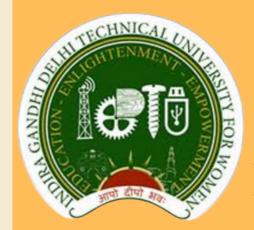

Department of Electronics and Communication Engineering

## COMPUTER VISION AND IMAGE PROCESSING (CVIP) LABORATORY

### DO'S AND DON'TS

#### DO'S **DON'TS** • Enter and leave the lab as per the • Do not leave the lab without time table. prior permission of the Lab In-• Maintain strict discipline and charge or Technical Assistant. silence in the lab. • Do not bring or eat any eatable Proper handling of computer item in the lab. systems must be done. • Do not make noise or shout in the a keen observer while • Be lab. performing experiments in the lab. • Do not disturb the decorum or Keep your bags in the rack and the aesthetic view of the lab. consumable items back to their • Do not tamper with the lab or original position after finishing off system settings. the experiment in the lab. • Do not install or download any • Report any problems with the software on any lab computer. computer to the person in charge. • Do not modify or delete any • Shut down the computer properly. system files on any lab computer. • Make entry in the register while occupying the computer.